# Programa de Gestão Campus Vitória

Reunião de orientação Maio 2022

#### Auto treinamento

[https://vitoria.ifes.edu.br/noticias/18042-diretoria-geral-orienta-treinamento-de-chefias-e](https://vitoria.ifes.edu.br/noticias/18042-diretoria-geral-orienta-treinamento-de-chefias-e-servidores-para-implantacao-do-teletrabalho)servidores-para-implantacao-do-teletrabalho

[Instrução Normativa nº 65/2020](https://www.in.gov.br/en/web/dou/-/instrucao-normativa-n-65-de-30-de-julho-de-2020-269669395) (estabelece orientações, critérios e procedimentos gerais a serem observados pelos órgãos e entidades integrantes do teletrabalho);

[Resolução Consup/Ifes nº 60/2021](https://www.ifes.edu.br/images/stories/Resolu%C3%A7%C3%A3o_CS_60_2021_-_Institui_o_Programa_de_Gest%C3%A3o_do_Ifes_-_Teletrabalho.pdf) (institui o programa de gestão no Ifes);

[Edital \(formato .pdf, tamanho 148 KB\)](https://vitoria.ifes.edu.br/images/stories/Edital_teletrabalho.pdf)

[Sistema Informatizado do PdG](https://sistemas.ifes.edu.br/sisgp_hmlg/app/login) [Ambiente Treinamento](https://sistemas.ifes.edu.br/sisgp_hmlg/app/login) [Módulo Produção](https://pdg.ifes.edu.br/).

## **IN 65/2020 – Ministério da Economia**

- Estabelece orientações, critérios e procedimentos gerais relativos à implementação de **Programa de Gestão**;
- Abrangerá as atividades cujas características **permitam a mensuração da produtividade e dos resultados** das respectivas unidades e do desempenho do participante em suas entregas.

## **Objetivos do Programa de Gestão (entre outros)**

- Promover a gestão da produtividade e da qualidade das entregas;
- Promover a cultura orientada a resultados, com foco no incremento da eficiência e da efetividade dos serviços prestados à sociedade;
- Gerar e implementar mecanismos de avaliação e alocação de recursos;
- Contribuir com a redução de custos no poder público;
- Melhorar a qualidade de vida dos participantes;

#### **Conceitos**

- **Programa de gestão**: ferramenta de gestão que disciplina o exercício de atividades em que os resultados possam ser efetivamente mensurados;
- **Atividade:** conjunto de ações específicas a serem realizadas de forma individual e supervisionada pela chefia imediata, visando entregas no âmbito de projetos e processos de trabalho institucionais;
- **Entrega:** resultado do esforço empreendido na execução de uma atividade sendo definida no planejamento e com data prevista de conclusão;

#### **Conceitos**

• **Teletrabalho:** realizado fora das dependências físicas do órgão, de forma remota e com a utilização de recursos tecnológicos, para a execução de atividades que sejam passíveis de controle e que possuam metas, prazos e entregas previamente definidos e, ainda, que não configurem trabalho externo, dispensado do controle de frequência.

## **Atributos das atividades a serem realizadas de forma remota**

- Que demandem maior esforço individual e menor interação com outros agentes públicos;
- Cuja complexidade exija elevado grau de concentração; ou
- De baixa a média complexidade, mas com elevado grau de previsibilidade e/ou padronização nas entregas.

(não se limitando a essas)

### **O teletrabalho não poderá:**

- Abranger atividades cuja natureza exija a presença física do participante na unidade ou que sejam desenvolvidas por meio de trabalho externo; e
- Reduzir a capacidade de atendimento de setores que atendam ao público interno e externo.

## **Etapas**

I - autorização pelo Ministro de Estado ➔ **IN65**;

II - elaboração e aprovação dos procedimentos gerais ➔ **Res. CS 60/2021**;

III - execução do programa de gestão ➔ **Edital e registros, aprovações e acompanhamento em sistema informatizado;**

IV - acompanhamento do programa de gestão ➔ **ambientação, ajustes e monitoramento.**

#### **Plano de Trabalho deve conter:**

- I as atividades a serem desenvolvidas com as respectivas metas a serem alcançadas expressas em horas equivalentes;
- II o regime de execução, indicando o cronograma em que cumprirá sua jornada em regime presencial/remota;
- III o termo de ciência e responsabilidade contendo, as condições de participação, responsabilidades e deveres;

## **Avaliação das entregas do PT**

- Aferição das entregas realizadas, mediante análise fundamentada da chefia imediata, em até quarenta dias, quanto ao atingimento ou não das metas estipuladas.
- A aferição deve ser registrada em um valor que varia de 0 a 10;
- Somente serão consideradas aceitas as entregas cuja nota atribuída pela chefia imediata seja igual ou superior a 5.

## **Acompanhamento do programa de gestão**

- Ambientação (após 6 meses) :
	- Avaliação com manifestação técnica da Gestão de Pessoas.
	- Concluir sobre conveniência e oportunidades de manutenção do programa de gestão;
	- Realizar ajustes, rever procedimentos, revisar tabela de atividades e parametrizações do sistema...
- Monitoramento Relatórios Gerenciais sistemáticos;

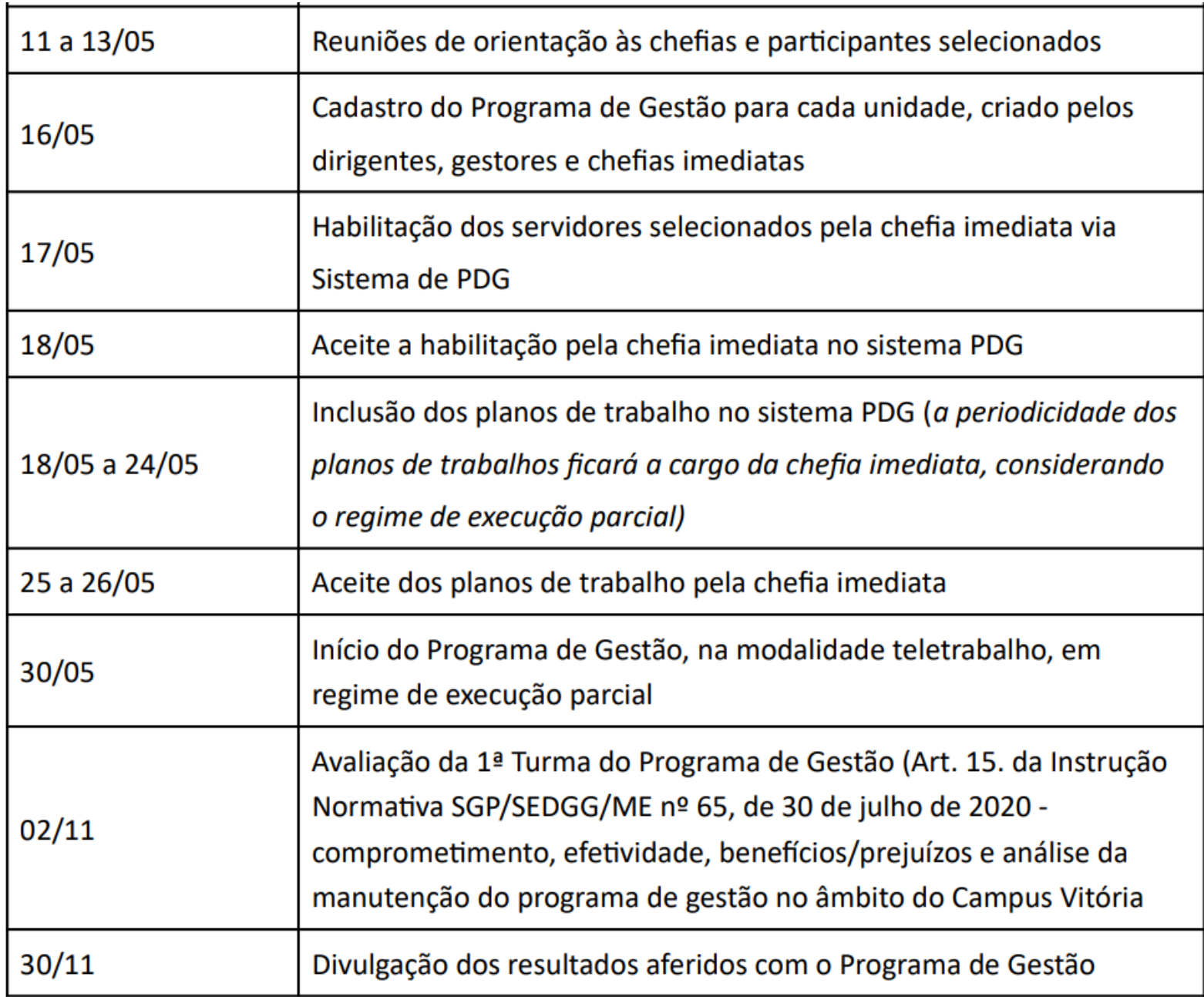

#### Sistema Informatizado

- Perfis: Chefe imediato e servidor;
- Etapas:
	- Cadastro do Programa de Gestão (Gestor);
	- Solicitar habilitação (Servidor)
	- Habilitação do Servidor (Gestor);
	- Criação do Plano de Trabalho (Servidor);
	- Aprovação do Plano de Trabalho (Gestor);
	- Execução (Servidor);
	- Avaliação (Gestor);
	- Encerramento do Programa de Gestão (Gestor);

## Criar um Programa de Gestão (Gestor) – dia 16/5

- Planejamento ➔ cadastrar programa de gestão;
	- Selecionar unidade ➔ integrada com SigRH (com atualização 1 x ao dia);
	- Prazo de Comparecimento: 1 dias;
	- Prazo habilitação: 2 dias
	- Início: 30/05/2022
	- Fim: 28/10/2022
	- Termo de Aceite: não preencher. Será utilizado anexo da Resolução CS 60/2021;
- Inserir atividades previstas (selecionar e habilitar de lista carregada conforme anexo da Res. CS60/21);
	- Quantidade de servidores: conforme vagas aprovadas no edital.
- Ao Final: Iniciar fase de habilitação (os servidores cadastrados e aprovados receberão e-mail informando que tem uma habilitação à fazer);

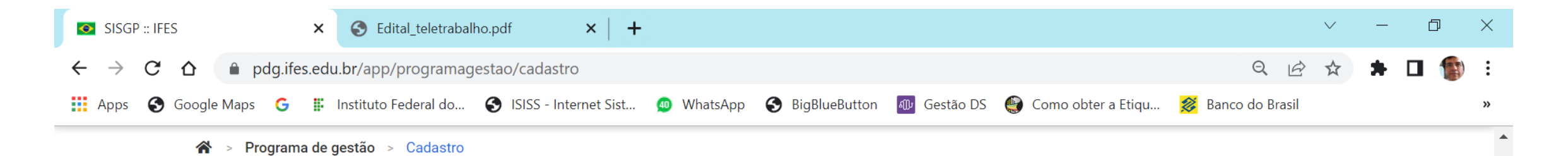

#### Programa de gestão

Æ

Preencha os campos abaixo para cadastrar um novo programa de gestão

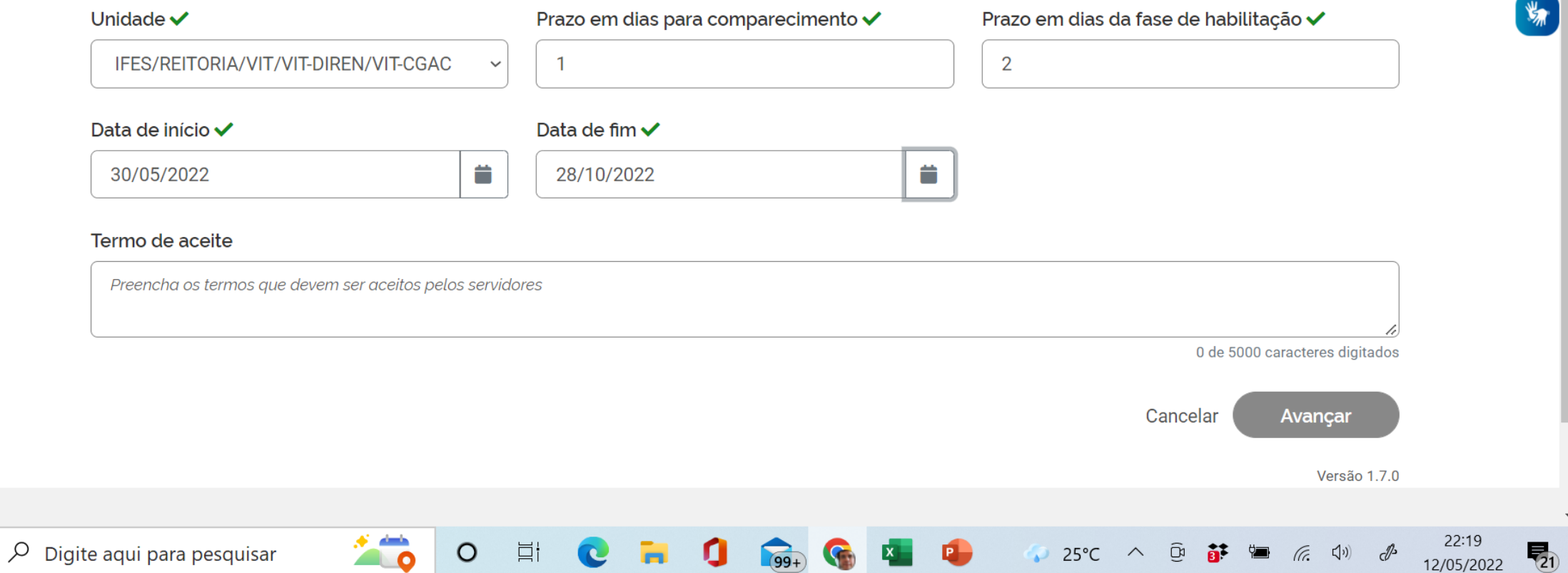

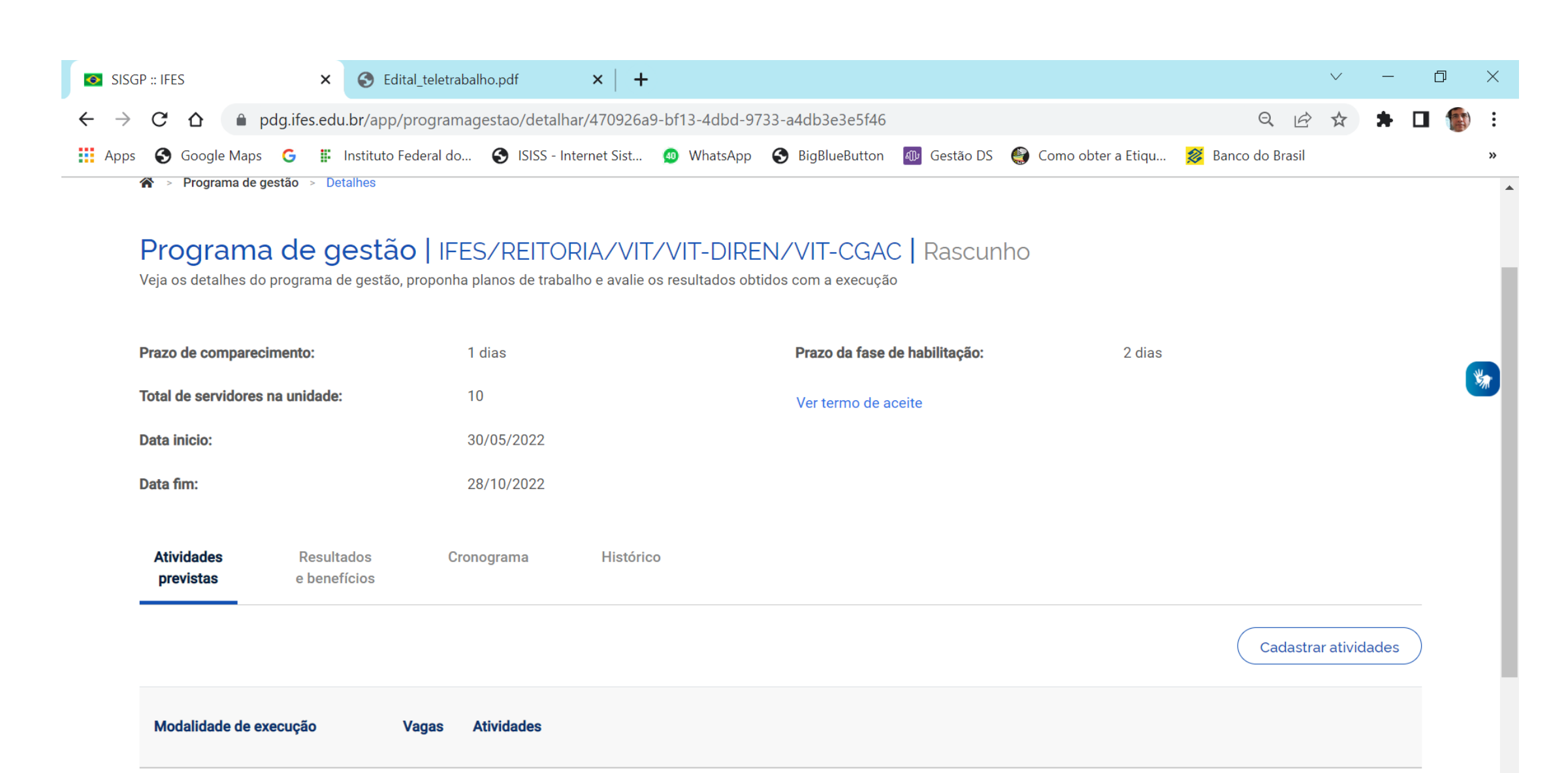

 $\sqrt{99+}$ 

**C** E

O

 $\bullet$ 

 $\bigcirc$  25°C  $\wedge$   $\overline{B}$   $\overline{B}$ <sup>t</sup>  $\overline{B}$  (c  $\left(\sqrt{n}\right)$ 

22:22

12/05/2022

帚

 $\mathscr{P}$ 

Total de servidores do plano:

 $\overline{0}$ 

- 0

 $\circ$ 

耳

**Q** 

 $\blacksquare$  $\varphi$  Digite aqui para pesquisar

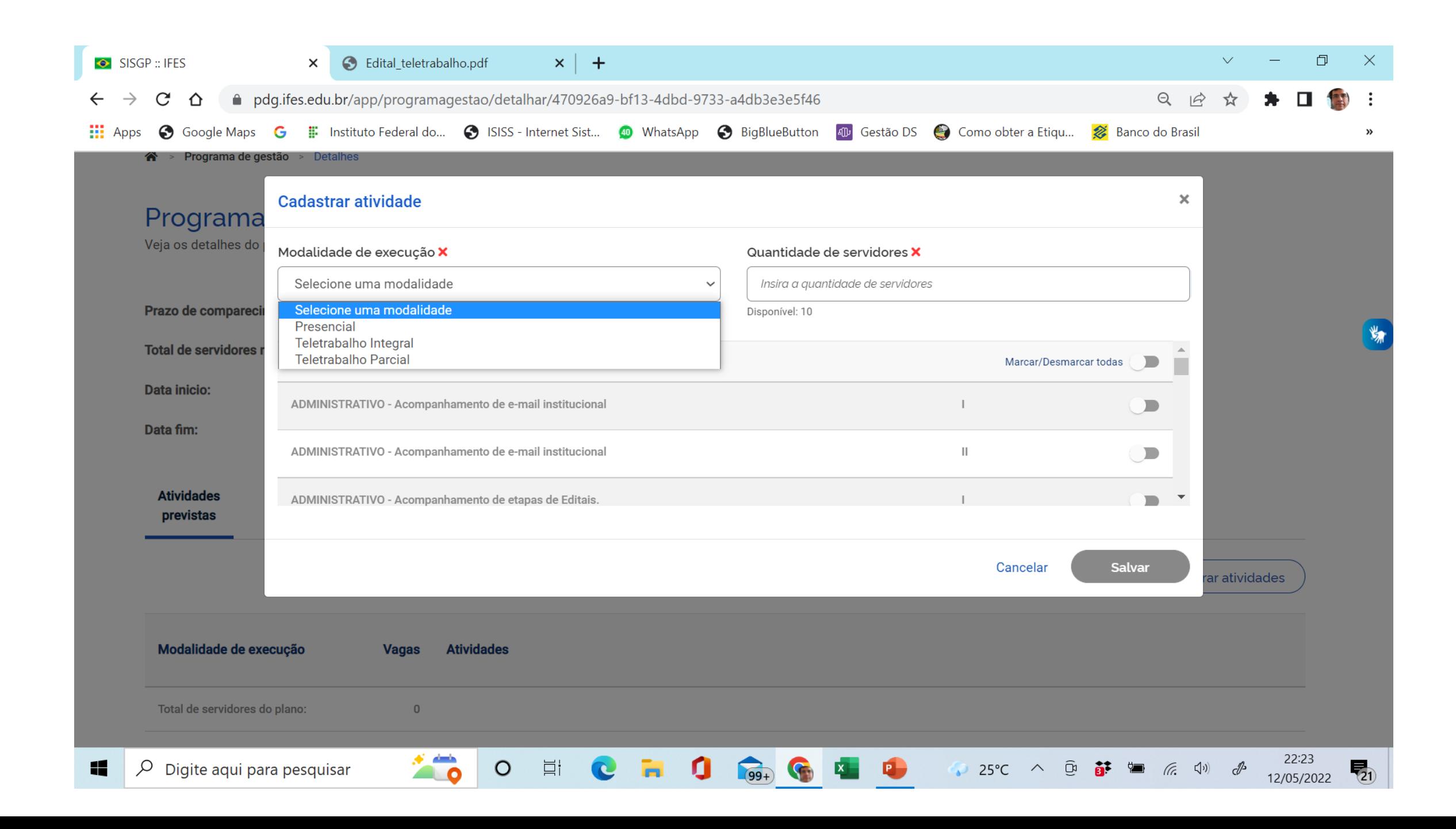

## Habilitação (Servidor – dia 17/5)

- Procurar o Plano de Gestão em fase de Habilitação ➔ clicar em ver detalhes;
	- Se Candidatar;
	- Aceitar o Termo;

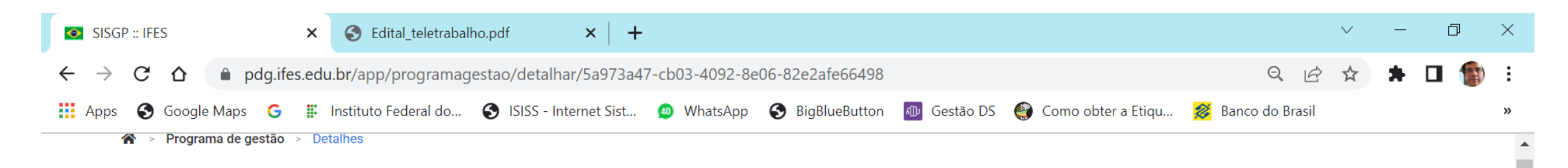

#### Programa de gestão | IFES/REITORIA/CAI/CAI-CGGP | Habilitação

Veja os detalhes do programa de gestão, proponha planos de trabalho e avalie os resultados obtidos com a execução

javascript

11

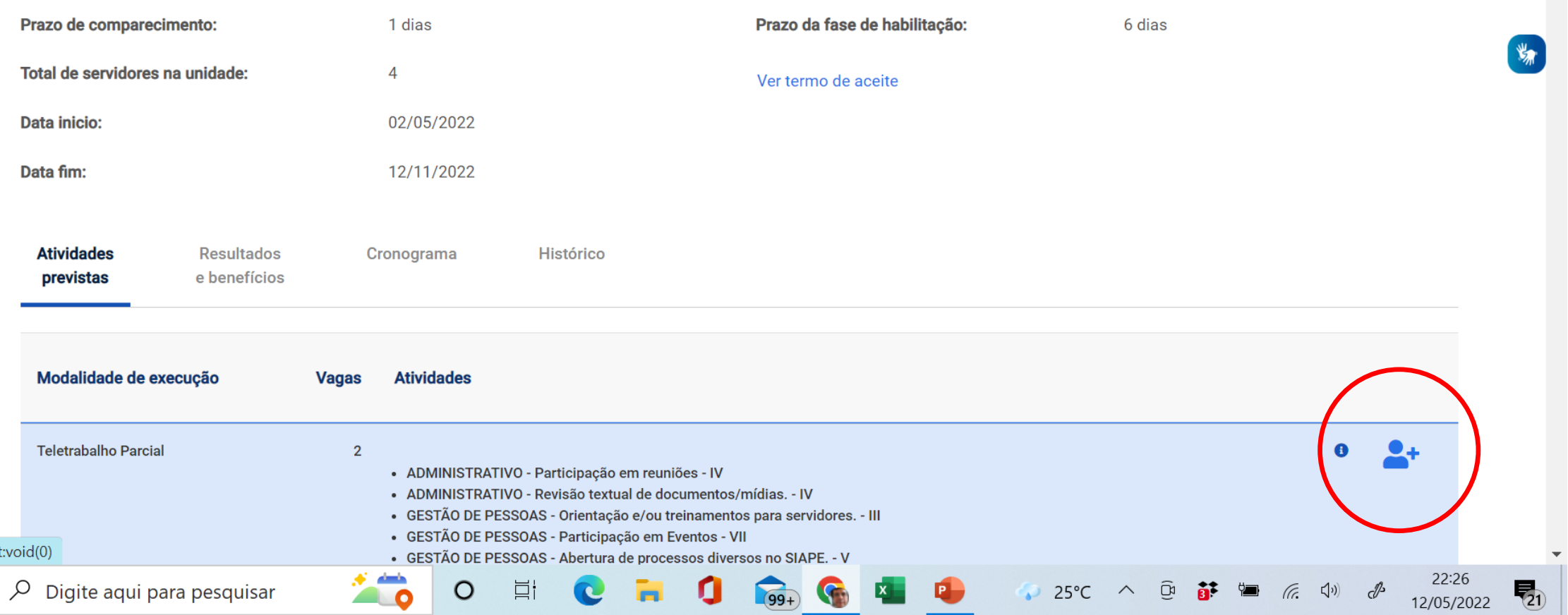

## Aprovar Habilitação (Gestor dia 18/5)

- Verificar servidores Inscritos➔ clicar em Selecionar Candidatos e concluir fase de Habilitação;
	- Habilitar servidor que se candidatou e está aprovado no edital;
	- Salvar Seleção;
	- O programa de gestão fica aberto para a inclusão dos Planos de trabalho;
	- Servidor recebe e-mail que foi aprovado e pode inserir PT;

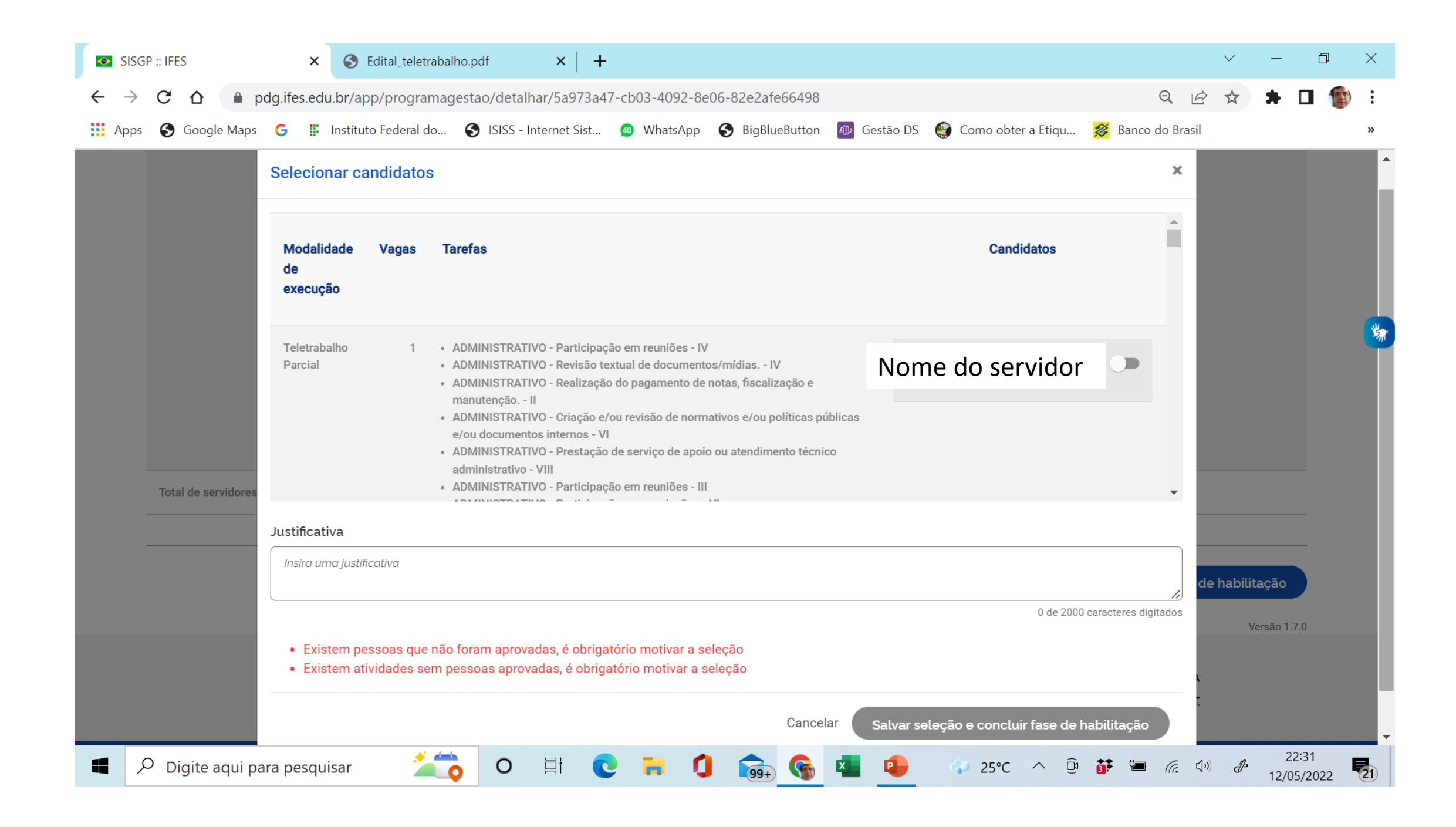

# Cadastrar Plano de Trabalho (Servidor – de 18 a 24/5)

- Cadastra um Plano de trabalho;
- Selecionar seu nome;
- Quando inicia o PT: 30/05
- Quando Termina o PT: semanal
- Inserir Atividades (escolher da lista)
- No Campo descrição: detalhar o máximo possível (comunicação com a chefia)
- Enviar para aceite (... vai para a chefia imediata);

#### 18/05/2022 a 20/05/2022

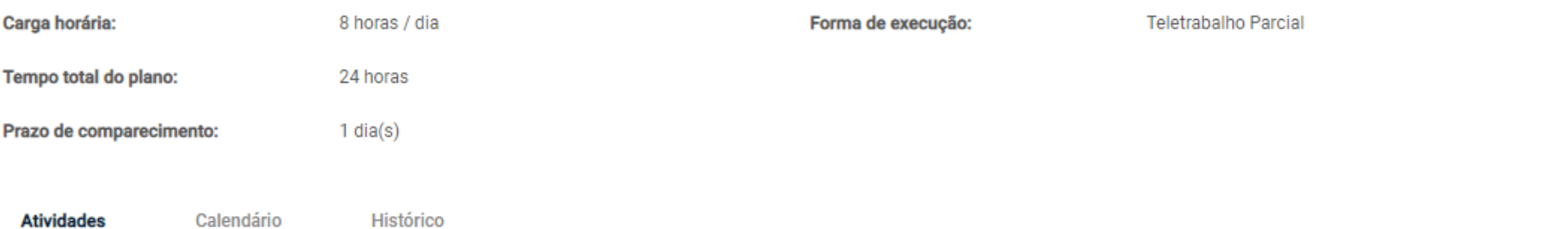

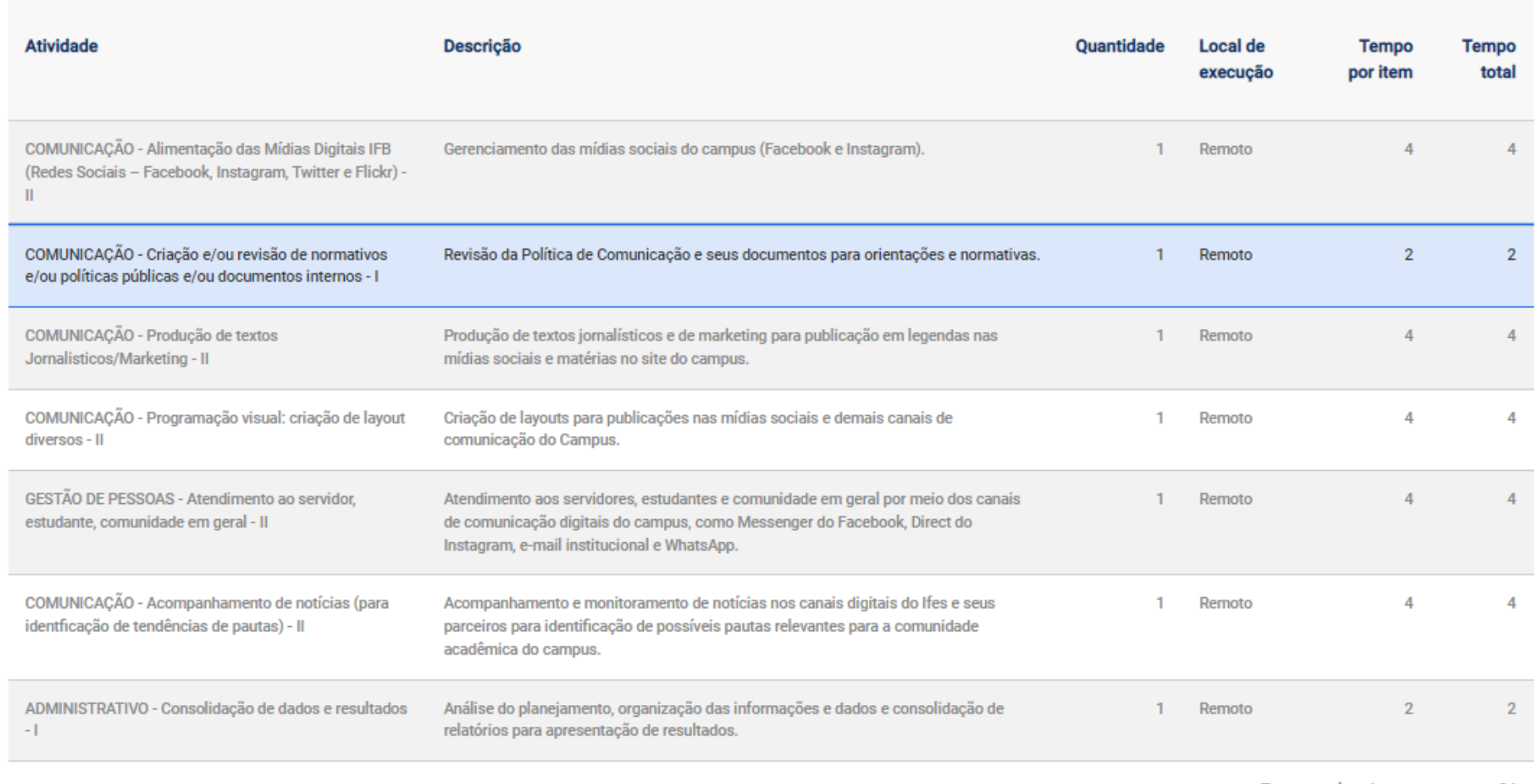

Tempo total em horas: 24

#### 17/05/2022 a 18/05/2022

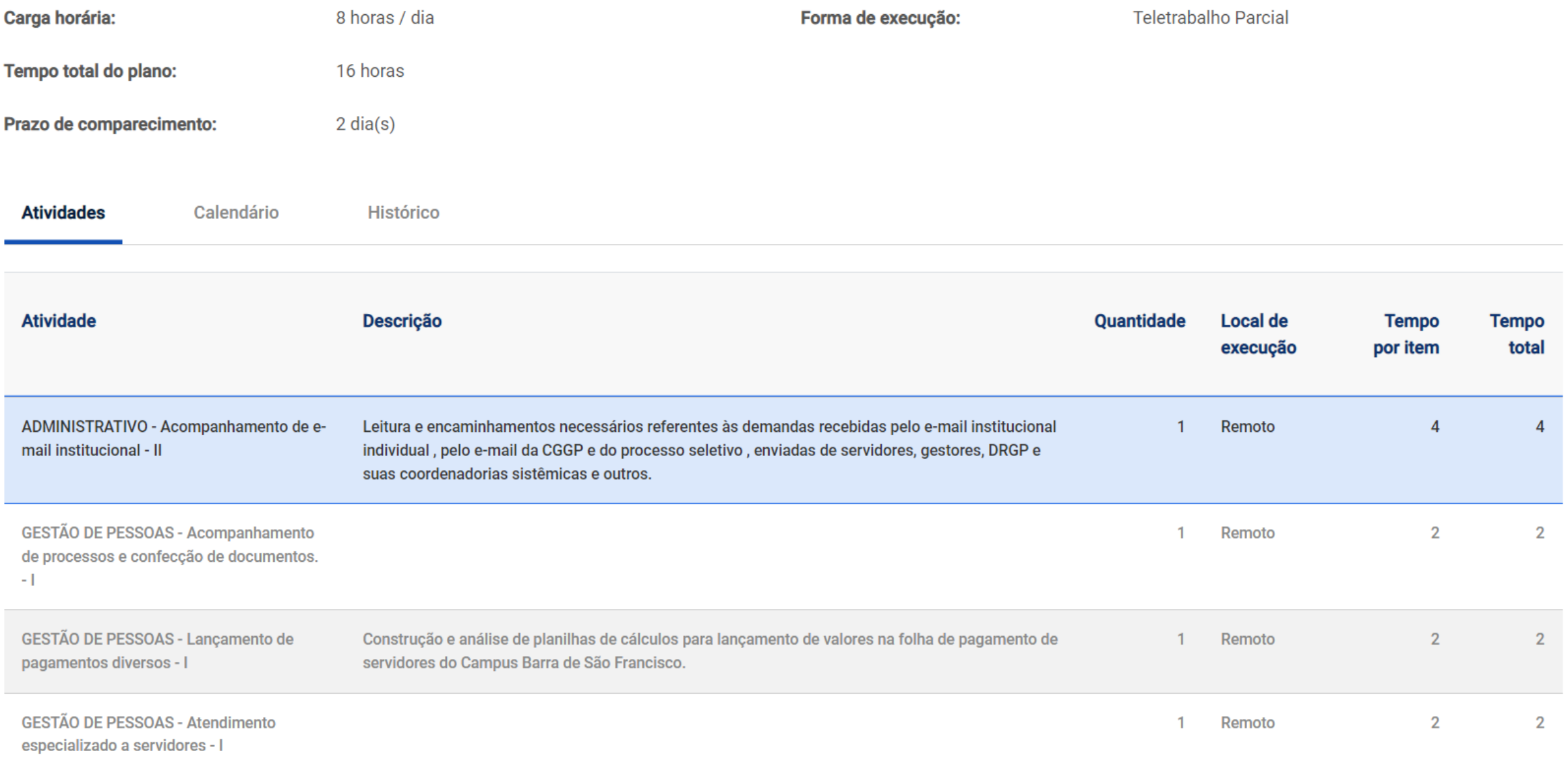

# Aprovar Planos de Trabalho (Gestor dia 25 e 26/5)

- Planejamento➔ clicar em Planos de Trabalho;
	- Clicar em planos enviados para aceite Detalhes;
	- Aceitar;
	- ou Rejeitar (nesse caso justificar. E o plano volta para o servidor) Depois de aceito o plano de trabalho entra em execução na data estabelecida.

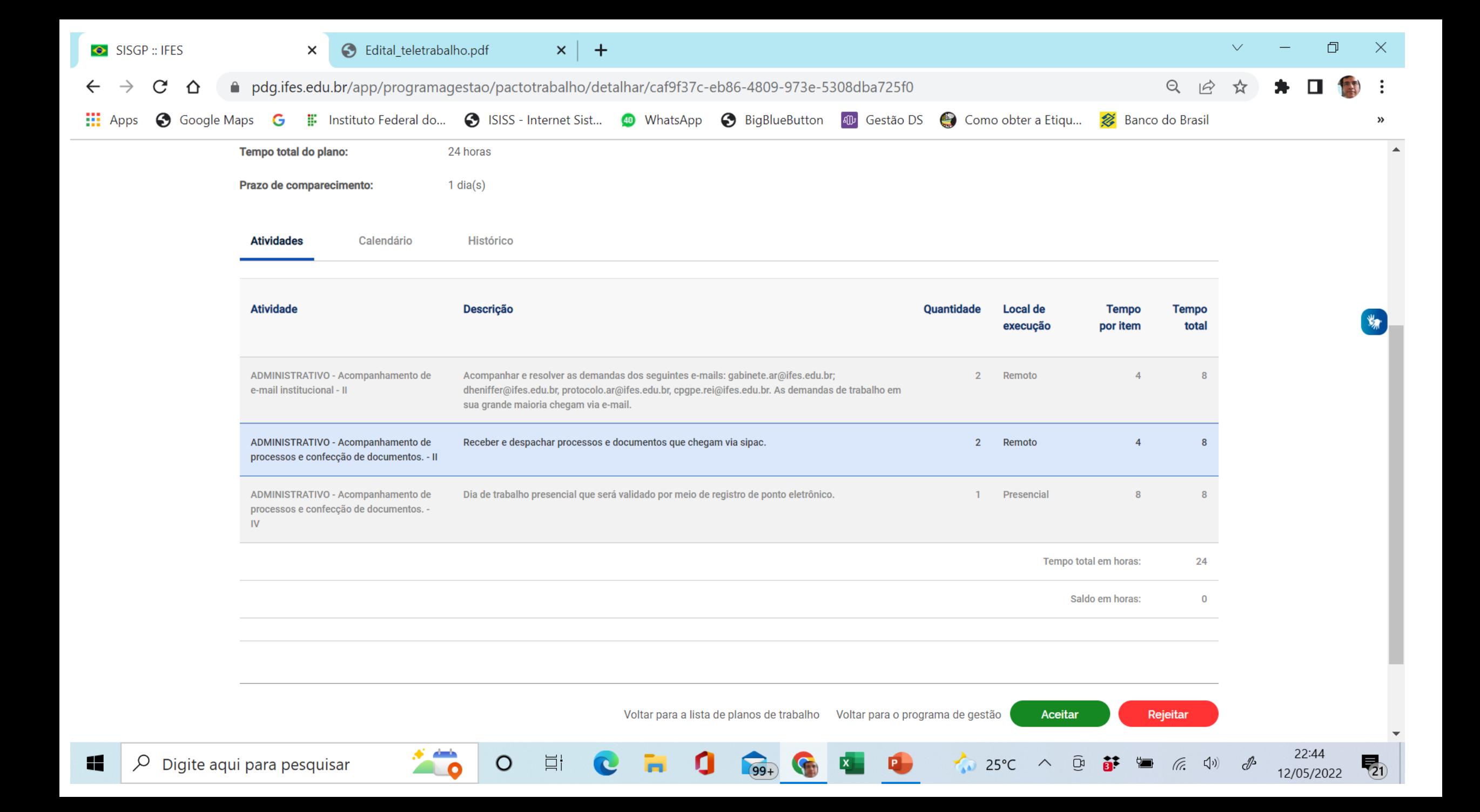

### Acompanhamento (Gestor e Servidor)

- Realizar acompanhamento, registros e descrição das entregas e outras informações durante o prazo de execução do plano de trabalho (sejam o mais detalhado possível apresentando as evidências das atividades realizadas).
- Ao termino das atividades o gestor já pode ir avaliando (na escala de 1 a 10. Se menor que 5 justificar);
- Ao final Encerrar plano de trabalho.
- Repete-se o ciclo para a próxima semana.

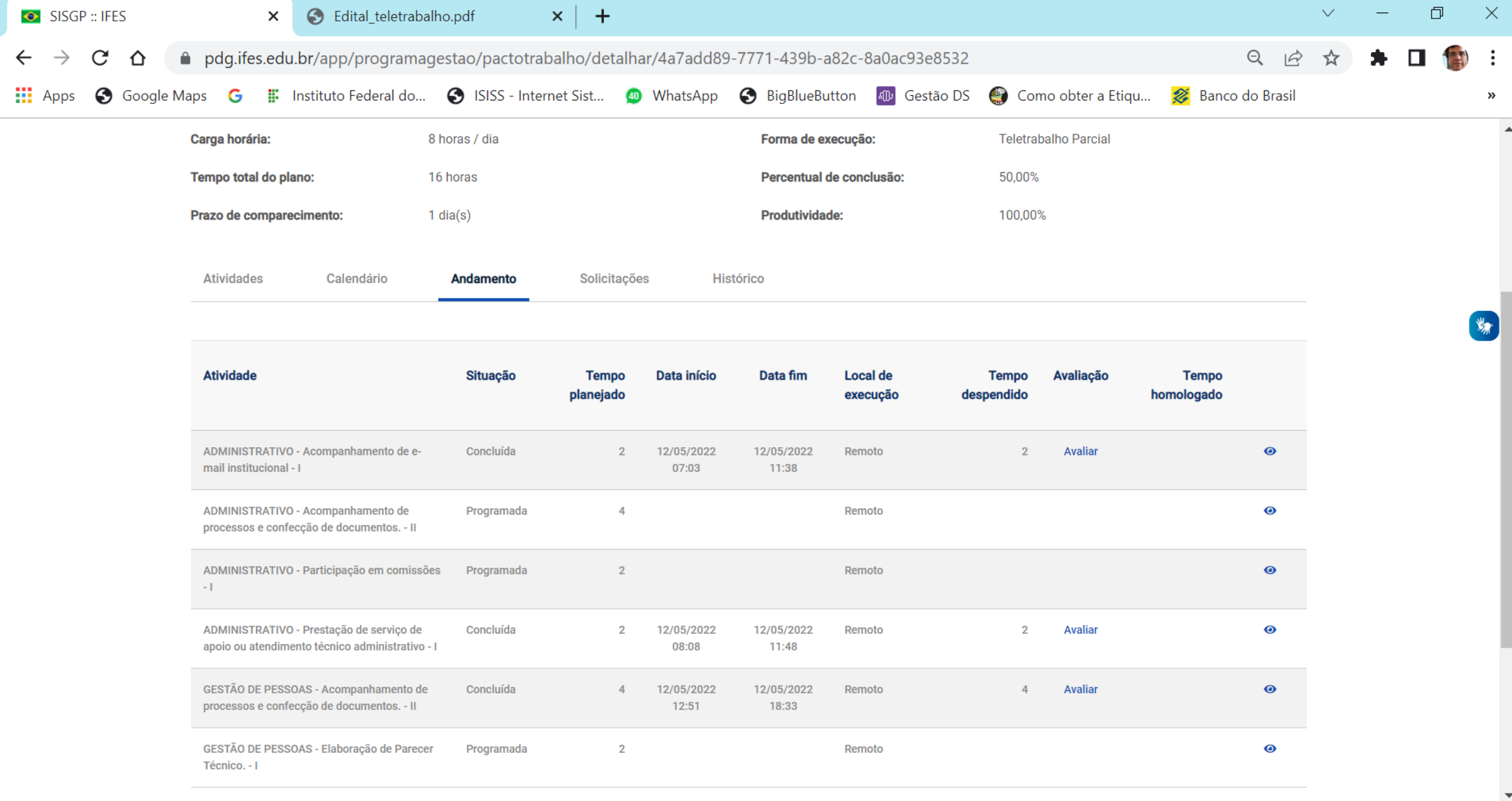

 $\circ$ 

 $\Xi^{\dagger}$ 

C

 $\mathbf 0$ 

ы

 $\bigcirc$  99+

S

 $\mathbf{x}$ 

 $\bullet$ 

22:47<br>12/05/2022  $\overline{\mathbf{z}}_1$ 

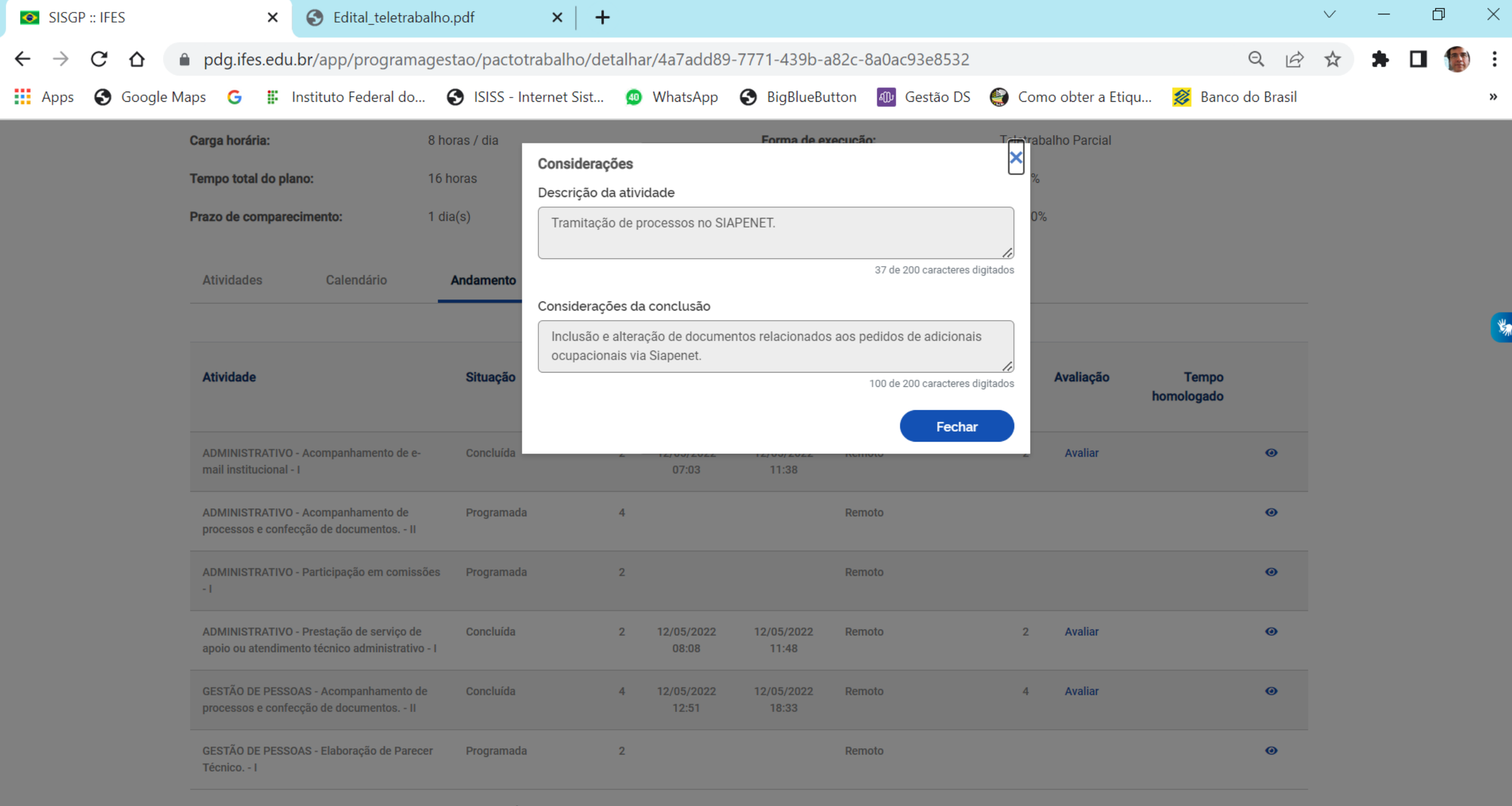

 $\mathbf{H}$  $\varphi$  Digite aqui para pesquisar  $\circ$ 

 $\Xi^\dagger$ 

C

 $\blacksquare$ 

 $\mathbf{Q}$ 

 $(99+)$ 

G

 $\mathbf{x}$ 

22:48<br>12/05/2022  $\overline{z}_1$ 

 $\bullet$